Name:

1. By EVD of sample covariance matrix, for factor model, SAS produced the following output.

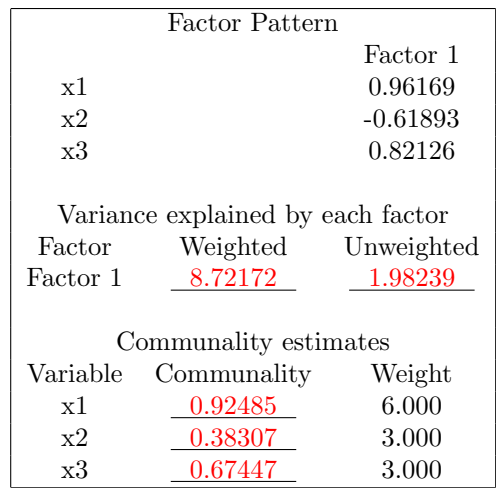

(1) Write SAS proc code without data step that produced the above output. (10 points)

```
proc factor nfactor=1 cov;
var x1 x2 x3;
run;
```
(2) Find the five missing values in the output and fill them in the blanks. (25 points) Keep 5 digits after decimal point

 $\widehat{h}^2_{z1} = (\widehat{l}_{z1})^2 = 0.96169^2 = 0.92485$  $\hat{h}_{z2}^2 = (\hat{l}_{z2})^2 = 0.61893^2 = 0.38307$  $\widehat{h}_{z3}^2 = (\widehat{l}_{z3})^2 = 0.82126^2 = 0.67447.$  $\hat{f}_{1z}^2 = \sum_{i=1}^3 \hat{h}_{zi}^2 = 0.92485 + 0.38307 + 0.67447 = 1.98239.$  $\hat{f}_1^2 = \sum_{i=1}^3 \hat{h}_{zi}^2 s_i^2 = 0.92485 \times 6 + 0.38307 \times 3 + 0.67447 \times 3 = 8.72172.$ 

(3) Find the largest eigenvalue of *S*, the estimated var( $\epsilon_{z1}$ ) and the estimated var( $\epsilon_{z}$ ). (15 points) Keep 5 digits after decimal point

 $\lambda_1 = \hat{f}_1^2 = 8.72172$  $\widetilde{\psi}_{z1} = 1 - \widetilde{h}_{x1}^2 = 1 - 0.92485 = 0.07515$  $\widehat{\psi}_2 = s_2^2 - \widehat{h}_2^2 = 3 \times (1 - 0.38307) = 1.85079.$  2. A sample from  $N(\mu_x, \Sigma)$  with id= 10 and a sample from  $N(\mu_y, \Sigma)$  with  $id = 20$  are stored in file exam3.txt by four variables x1, x2, x3 and id. We need to test

$$
H_0: L(\mu_x - \mu_y) = \delta_0 \text{ vs } H_a: L(\mu_x - \mu_y) \neq \delta_0 \text{ where } L = \begin{pmatrix} 1 & 1 & 0 \\ 1 & 0 & -2 \end{pmatrix} \text{ and } \delta_0 = \begin{pmatrix} 3 \\ -3 \end{pmatrix}.
$$

(1) Write SAS code including data step for the test. (15 points)

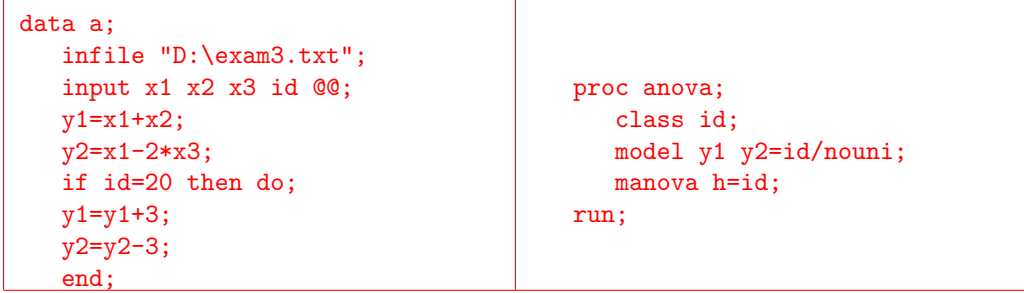

(2) Find the five missing values in SAS output and fill them in blanks. (20 points) Keep 5 digits after decimal point.

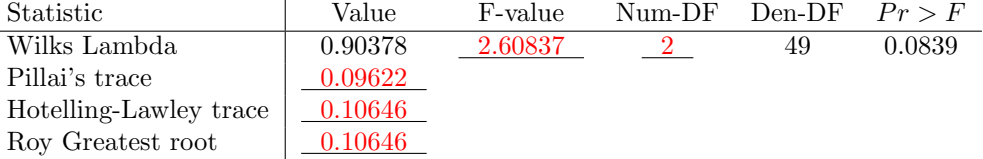

 $49 = \text{Den-DF} = (n-2) - q + 1 = n-2-2+1 = n-3 \Longrightarrow n = 52.$  $T^2 = \left(\frac{1}{\Lambda} - 1\right) (n - 2) = \left(\frac{1}{0.90378} - 1\right) \times 50 = 5.32320$  $T^2(2, n-2) = \frac{2(n-2)}{n-3}F(2, n-3) \Longrightarrow F = \frac{n-3}{2(n-2)}T^2 = \frac{49}{2\times 50} \times 5.32320 = 2.60837.$ Pillai's trace=  $1 - \Lambda = 1 - 0.90378 = 0.09622$ .  $\Lambda = \frac{1}{1+r_1} \Longrightarrow r_1 = \frac{1}{\Lambda} - 1 = \frac{1}{0.90378} - 1 = 0.10646$ Hotelling-Lawley trace=Roy Greatest root=  $r_1 = 0.10646$ .

(3) Write a report on the test (15 points)

 $\overline{a}$ 

$$
H_0: L(\mu_x - \mu_y) = \delta_0 \text{ vs } H_a: L(\mu_x - \mu_y) \neq \delta_0 \text{ where } L = \begin{pmatrix} 1 & 1 & 0 \\ 1 & 0 & -2 \end{pmatrix} \text{ and } \delta_0 = \begin{pmatrix} 3 \\ -3 \end{pmatrix}
$$
  
Test statistic:  $T^2 = [L(\overline{X} - \overline{Y}) - \delta_0]' \left( \frac{n}{n_1 n_2} L S_p L' \right)^{-1} [L(\overline{X} - \overline{Y}) - \delta_0].$   
*p*-value:  $P(T^2(2, n - 2) > T_{ob}^2).$   
 $T_{ob}^2 = 5.32320$   
*p*-value:  $P(T^2(2, 50) > 5.32320) = P(F(2, 49) > 2.60877) = 0.0839.$   
Fall to reject  $H_0$  at the level  $\alpha = 0.08.$